- 
- $\bullet$  $\circ$
- $\circ$
- 
- $KPI$  $\bullet$
- $\bullet$
- $\bullet$

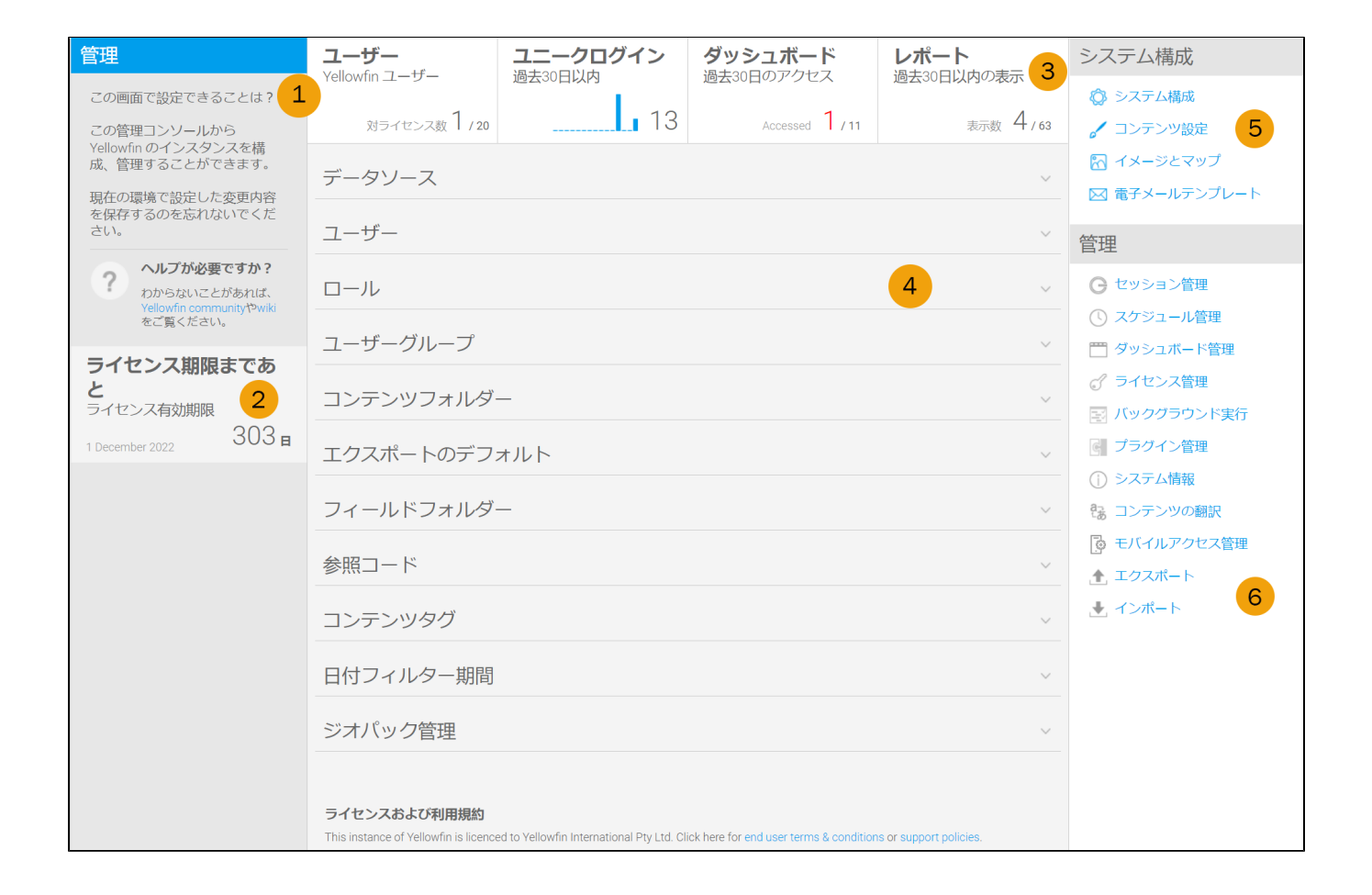

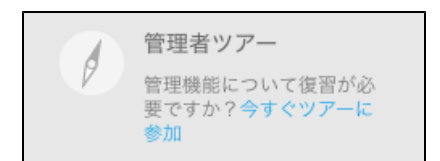

### wiki[Yellowfin](https://community.yellowfinbi.com/)

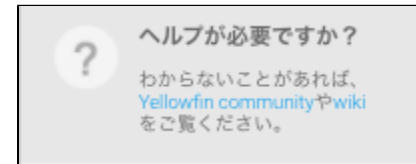

### **Yellowfin**Yellowfin

```
insert into Configuration (IpOrg,ConfigTypeCode,ConfigCode,ConfigData)
values (1,'SYSTEM', 'APPNAME', 'NewApplicationNameHere')
```
## **NewApplicationNameHere**

Yellowfin

# **45**

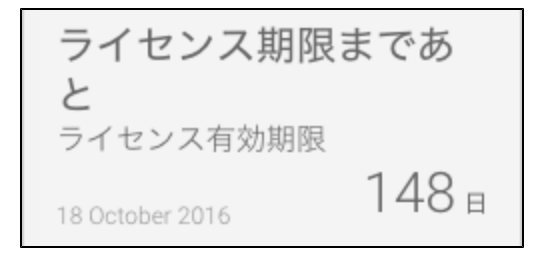

# <span id="page-1-0"></span>KPI

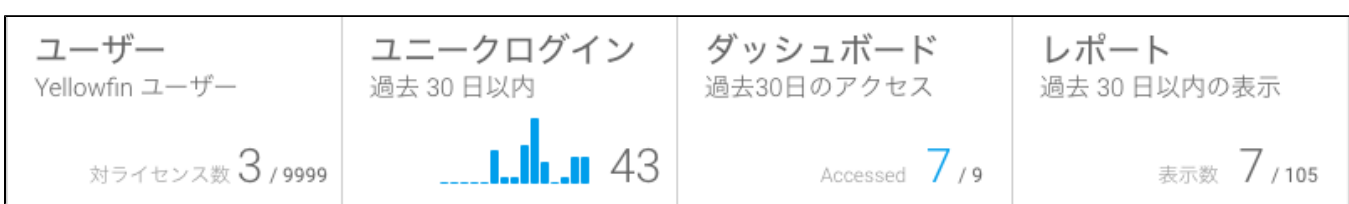

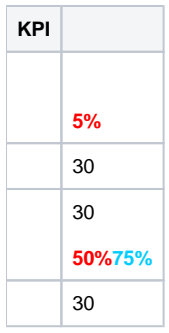

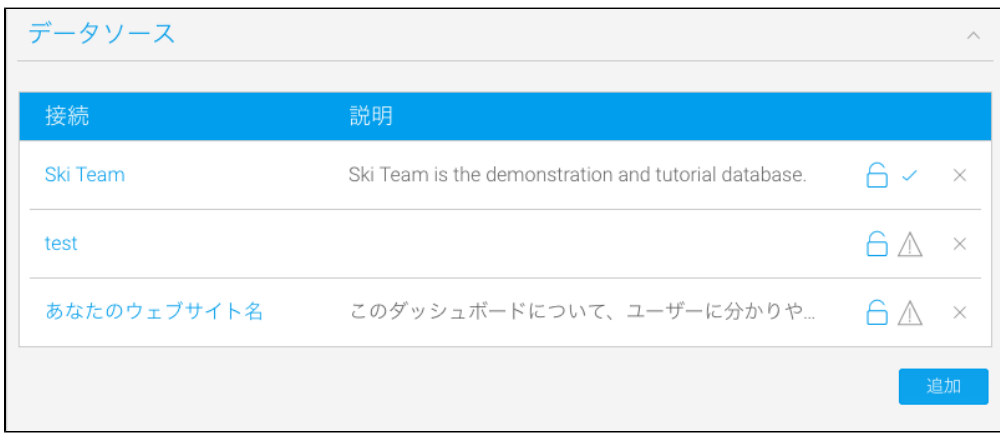

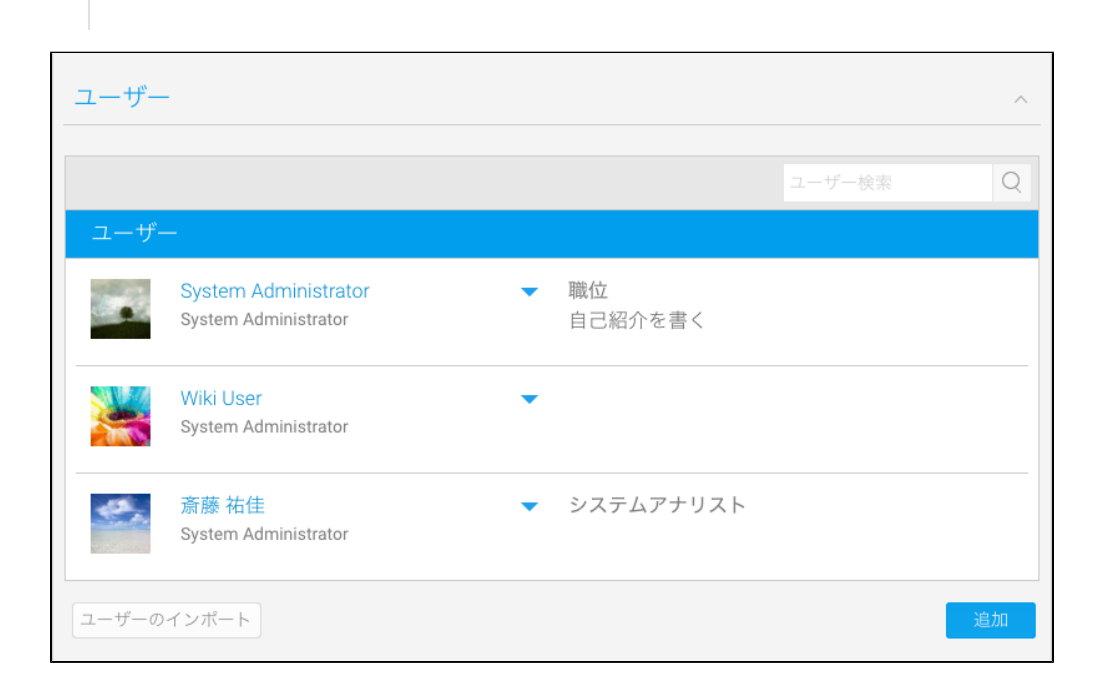

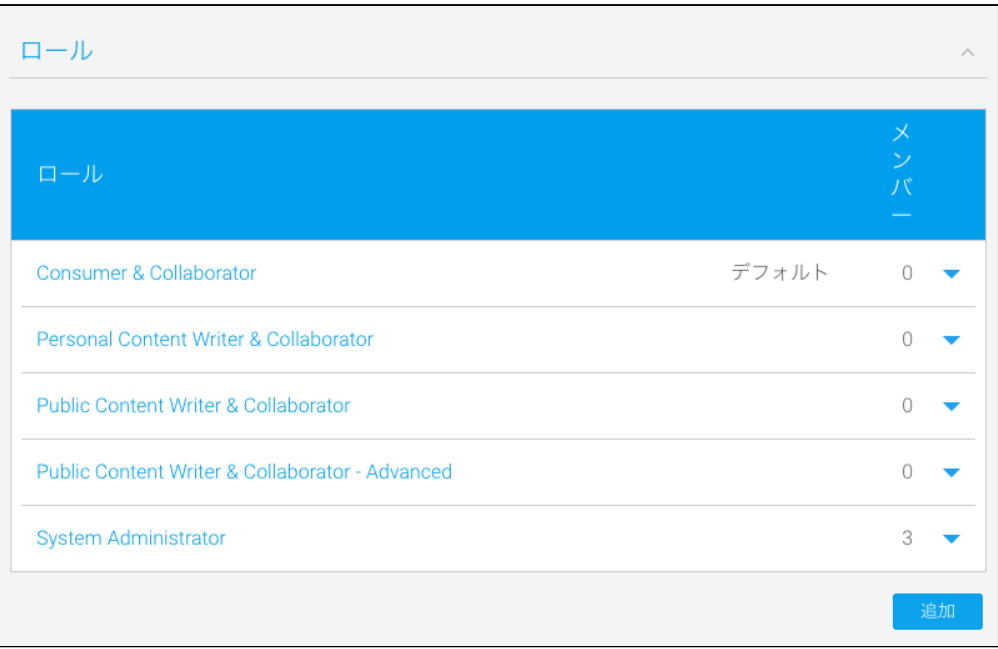

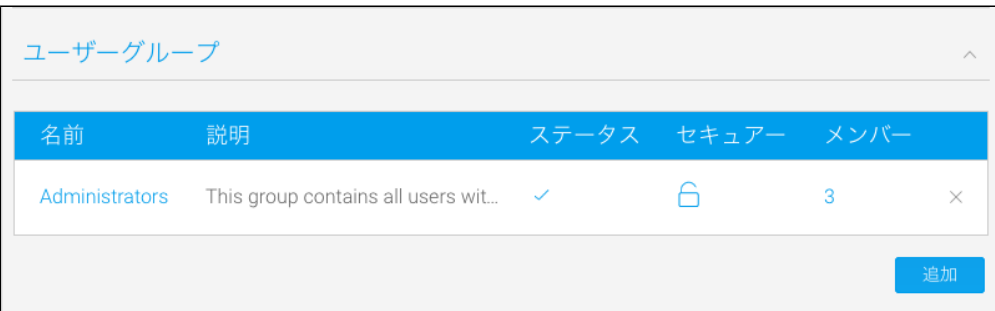

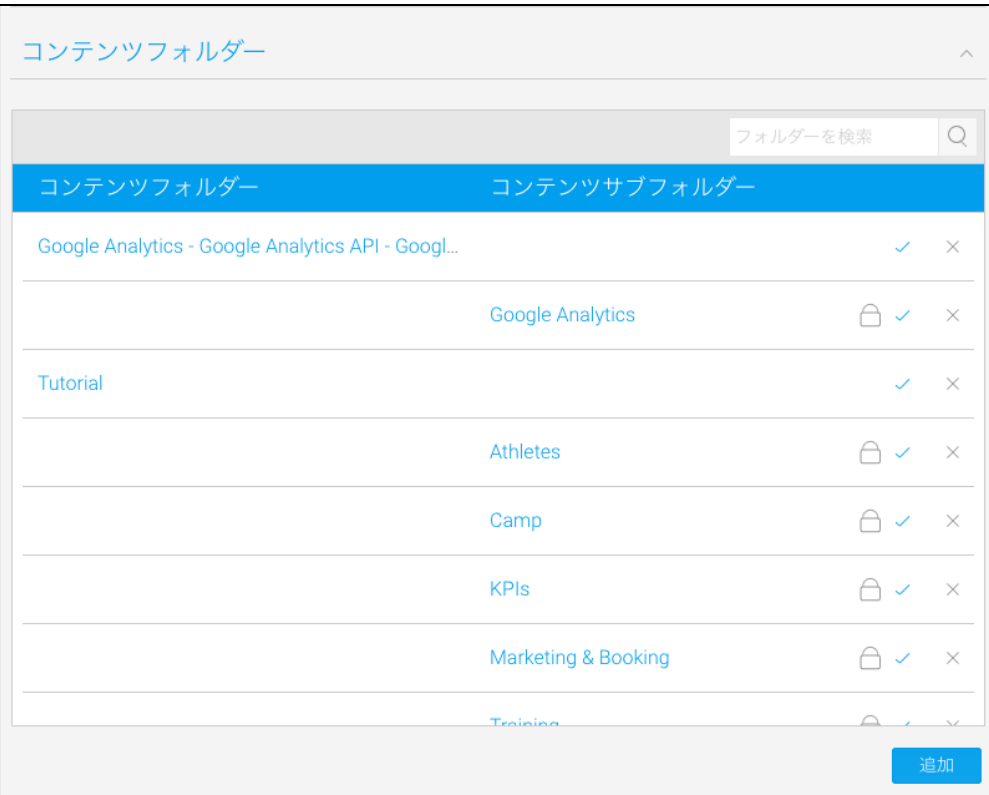

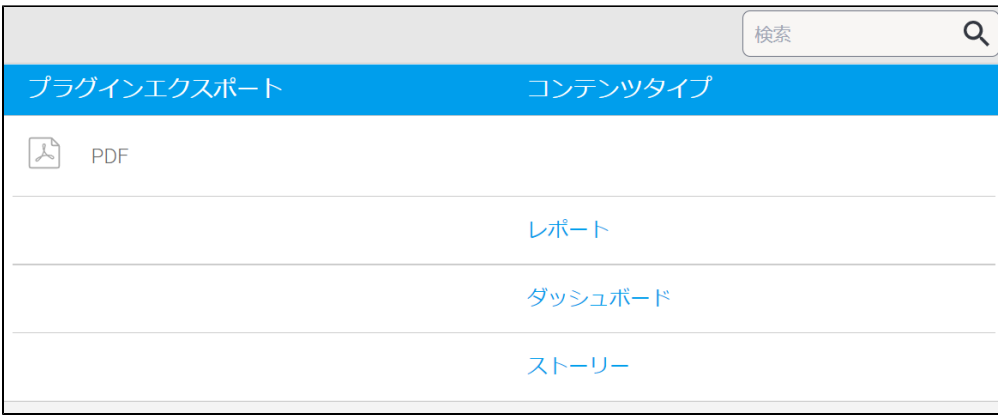

# YellowfinPDFPDF

0

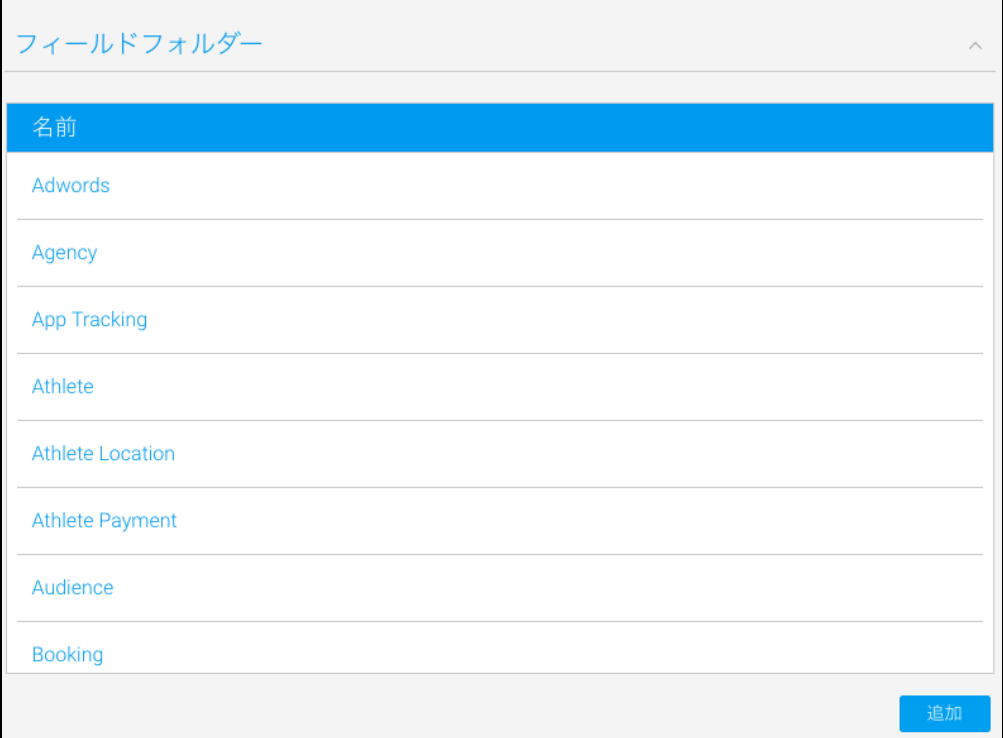

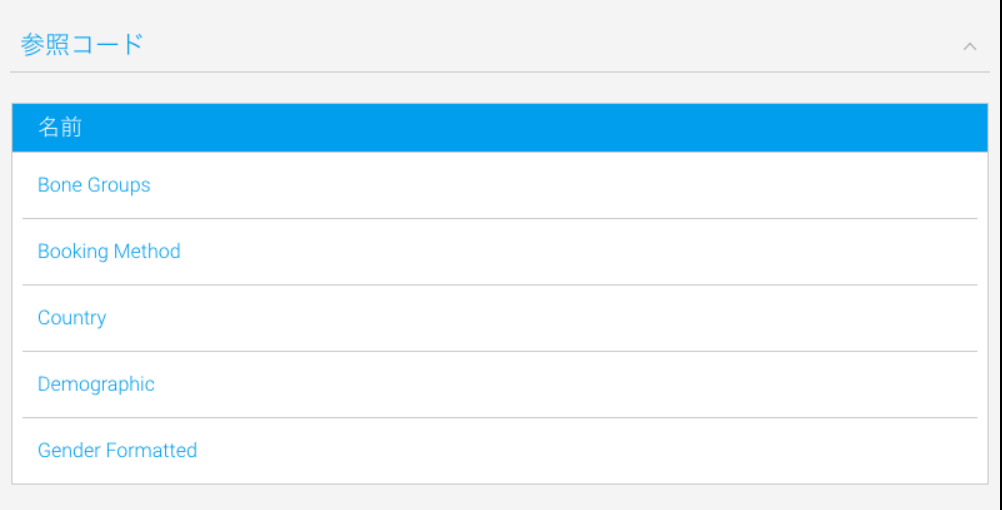

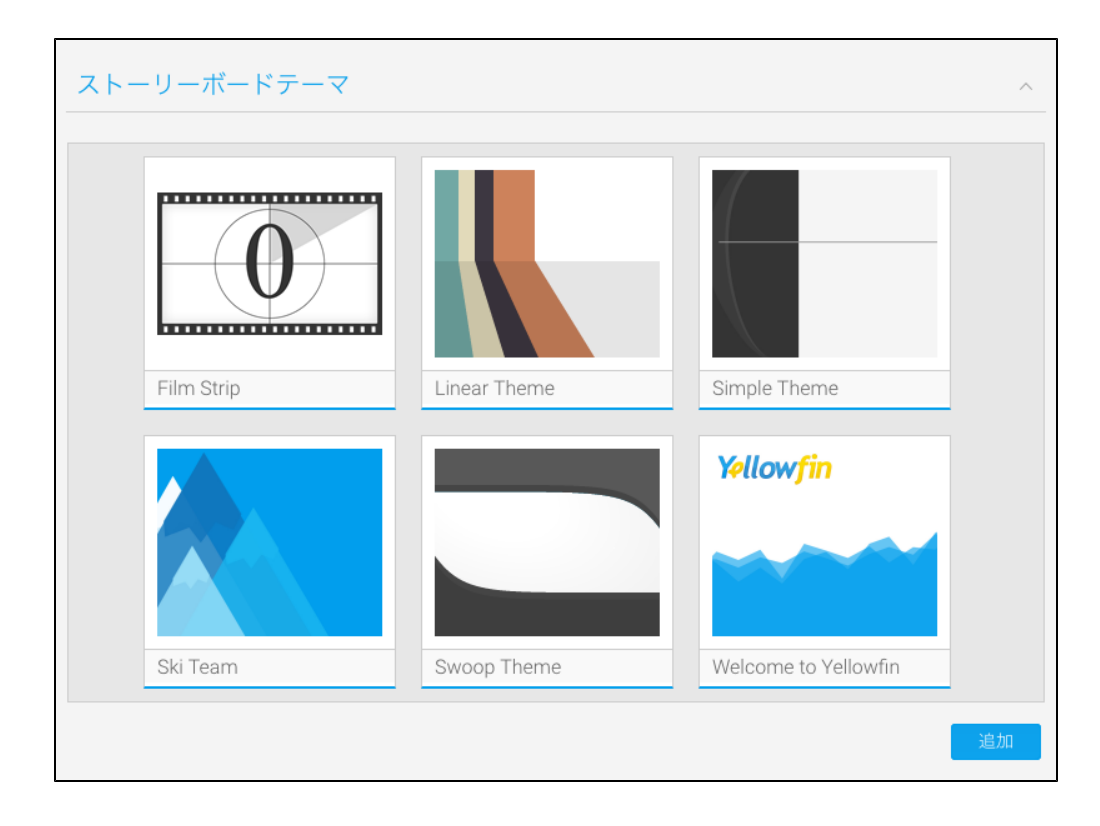

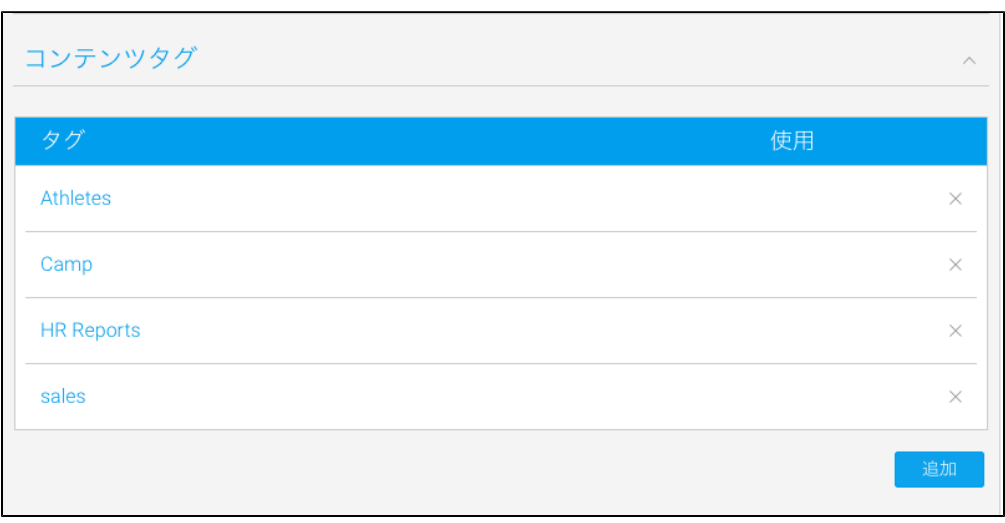

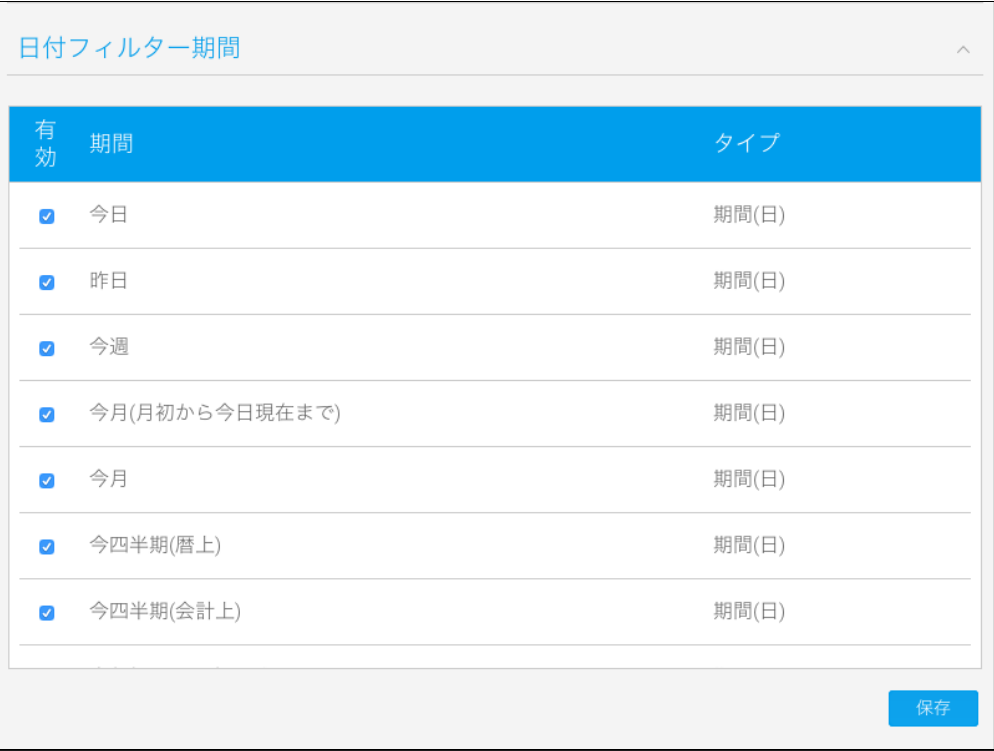

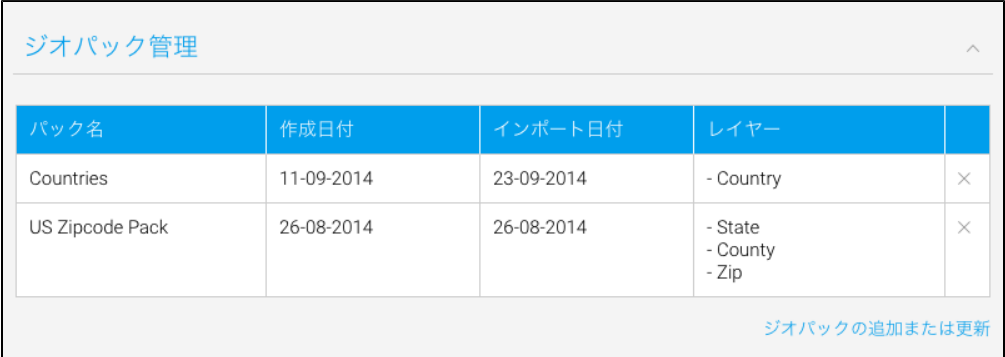

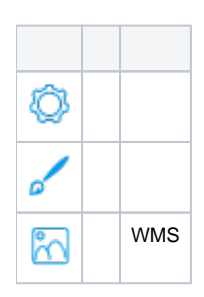

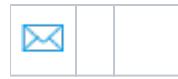

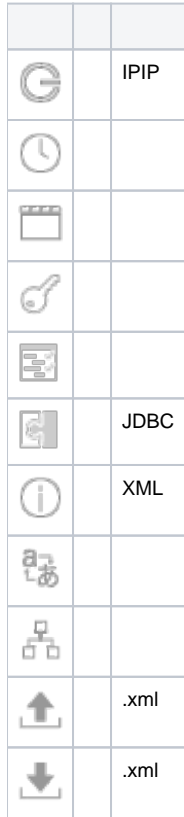